## **Adobe Photoshop Download Mobile HOT!**

Cracking Adobe Photoshop is illegal and punishable by law, so use it at your own risk. If you are using Adobe Photoshop for commercial purposes, you need to purchase a license for Adobe Photoshop. If you do not, you will most likely be prosecuted. Once you have successfully cracked the software, you need to unlock it. To do this, you need to use the digital certificate that was generated during the crack process. After you locate the certificate, you need to load it into Adobe Photoshop, and then you will be able to start using the software.

## [DOWNLOAD](http://seachtop.com/QWRvYmUgUGhvdG9zaG9wIDIwMjAgKHZlcnNpb24gMjEpQWR/ZG93bmxvYWR8WWk0TkhjeE1IeDhNVFkzTWpVNU1qVTNOSHg4TWpVNU1IeDhLRTBwSUZkdmNtUndjbVZ6Y3lCYldFMU1VbEJESUZZeUlGQkVSbDA.craney?hartman&pseudoachondroplasia=sadhus)

But Lightroom 5 is not a one-man-show. Key members of the development team involved in its creation were tasked with testing the software's many new features. They did a fine job of that, and along the way they identified bugs, fixed them and added new features to Lightroom. The latter is the focus of this review. Like other Creative Cloud software, like Photoshop, Lightroom 5 is cloud-based. Unlike Photoshop, however, the full version of Lightroom becomes available only after you have the Unity subscription and pay your annual subscription charge. You can still take advantage of all the basic features without buying a full version. Some consider this financing structure a con for Adobe. I view it as a positive. Coupled with an app that is so easy and intuitive to use that even a beginner can dive in and learn, Adobe is making a sales argument for their subscription model. That said, if you buy Lightroom, you get most of the features, which is always a good thing. The latest version of Adobe Photoshop is available to photographers and graphic designers on the web for free. Type "Photoshop 20.0" into the search box at www.adobe.com/downloads to get the file. Alternately, you can download the file by clicking the name of the latest version at adobe.com. An image in a catalog can be rotated and zoomed using the Transform panel to preview how the image will look. You can also use Adobe's Image Processor to process multiple files at once, crop images, and make adjustments. The Organizer tab enables you to sort photos by date or size of the original to speed up the process. The command line can be accessed via the File menu. When an image in a catalog is rotated, it becomes square instead of a round image. A reference image is still a reference image.

## **Adobe Photoshop 2020 (version 21) Download free Cracked [32|64bit] 2022**

The JavaScript compiler is known as "Emscripten". Emscripten, or Emscripten, is an open-source toolchain that makes it possible to run C, C++, and Objective-C code within the browser. Still, it was not until 2015 that Photoshop development and the web could be used to merge the *C/C++* and JavaScript languages. But there is still much more to be done to open Photoshop to the web. For one, Photoshop does not fully support the WebAssembly programming language. One of the most important parts of this port is using WebAssembly to allow the browser to execute the.js files. Based on the photo editing feature for the new Adobe Photoshop CC, you can apply a variety of effects to a layer and get a creative look. With the new Photoshop feature, you can add advanced editing tools to select an area of the image and choose a variety of effects such as a transition, brightness, color, contrast, and more. The new feature is powered by machine learning, so you can now mix styles, adjustments, and effects applied to a single pixel to produce a new look. Especially in the creative process, you can take your creativity further by applying multiple effects to the image. Because of the integration of AI and machine learning technology, Adobe Photoshop helps you achieve a variety of results beyond what is possible through traditional digital photo editing tools. With a single tap, you can seamlessly apply multiple effects to a single pixel or create a complete variety of shapes using common tools. With AI, we begin the journey in understanding the capabilities of artificial intelligence, and we think a discussion will take place about what it means for the future. We believe AI is what will bridge the gap with the excitement of technology and provide the real, human-fueled creative experience. e3d0a04c9c

## **Adobe Photoshop 2020 (version 21) Download (LifeTime) Activation Code {{ finaL version }} 2023**

The Adobe Art Suite CS6 is an innovative new collection of digital tools designed to improve your art and design workflow. The tools will allow you to work in the online services and offline. The aim of the tools is to bring the best quality of work to your work. The Adobe Art Suite includes five powerful and innovative digital art software applications, including Adobe Illustrator CC, Adobe Photoshop CC, Adobe InDesign CC, Adobe XD CC and Adobe Typekit. The Adobe Art Suite has been designed with business owners and designers in mind, offering a variety of exceptionally quick and cost-effective solutions to artistic, aesthetic and economic challenges. It is a free package of Adobe applications that comprises powerful design and creative software and web-based tools designed to improve your workflow, reimagine your workflow, and build long-term relationships with your customers. The last 10 years have seen Photoshop's creative transformation as the industry has switched from Photoshop 1.0 to Photoshop 3.0, went through Photoshop 4.x, and is currently zooming into Photoshop CS6 and beyond. In CS6, Photoshop features are even more sophisticated, as a result, a huge number of frequently requested features have come to life. Adobe's team of Photoshop engineers and usability and design specialists worked closely with customerfocused testers to deliver incredible new innovations for users. Photoshop is available for macOS, Windows, and Android. Adobe Photoshop CS5 and newer can be purchased for Windows, macOS, and Android, and as long as you have a functioning internet connection, you can download the latest version directly from Adobe.

adobe photoshop 2013 download photoshop download for pc 2007 skin smoothing photoshop 2021 download adobe photoshop 7.0 download 2007 photoshop 2021 (version 22.3.1) download adobe photoshop elements 2013 download photoshop cs6 2013 download photoshop 2013 download crackeado photoshop cc 2013 mac download adobe photoshop 2007 free download

It is designed to meet the needs of photographers, graphic designers, and artists with an extensive set of filters and tools. You can also access these tools and filters in the mobile apps. Adobe Photoshop is a professional level, power-packed tool. You can use your photos with these powerful tools to enhance, retouch, and manipulate them. Photoshop does not just deal with the image editing. It also comes with a wide range of other tools for retouching, compositing, and collage creation. When you use Adobe Creative Cloud, you get access to a range of apps and services that help to build your creative world. It ranges from design, photography, video, and animation. The apps are regularly updated to help you create better results and deliver content faster. The design apps allow you to create stunning websites, apps, videos, interactive brochures, and more. There are many more which are made available by Adobe. In 2008, the team at Photoshop CS3 started looking at ways to implement the features that consumers and professionals were demanding and needed, all while maintaining the core Photoshop experience. Those ideas eventually evolved in to Photoshop CS5, which introduced Smart Objects (CS5) and was the first major application to use a stable native GPU implementation as its foundation for application rendering. This introduced a new way for Photoshop to interact with content, and also allowed for the creation of complex workflows that were previously impossible for traditional software platforms.

Adobe Photoshop CC 2015 started with the release of Photoshop Classic UI 2015 (CS5) and added this feature to motivate the user to learn new ways of working with images. You can develop and complete your skills while exploring the new workflows and features introduced with this version. The latest version of Photoshop CC has lots of new features and updates, especially when it comes to organizing and organizing your images into "projects." By default, a project is called a "set", and a set includes one or more images. When you mark an image as "active", you can change the name of the project to reflect the content of the image in Photoshop. For those that don't want to learn them, here is a quick guide to filter Luma X to find the palette applied to the photograph or an image with the filters locked. If you want to remove a filter from an image, click the button again. To preview the image, switch to Luma X or View > Adobe Reader, choose the appropriate settings, and click OK. Now take a look at some of the features that add to your ability to edit and distort your images. It is also possible to simulate curved or distorted shapes such as arrows and lines. To turn off the distortion, press Ctrl+Z. Rotate an image up or down. To hold a transformation constant, type "e" followed by the number of degrees. To view histograms, choose View > Histogram. You can magnify an image such as the highlights and shadows by clicking the bracket keys. To return the image to the toolbox, click the escape key.

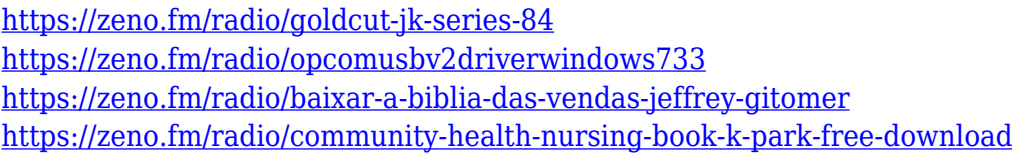

Practically, the Photoshop is a photo editing application with robust tools, filters, and effects that can be used to edit and modify images as well as assemble a composited image using layers or masks to composite images in a completely digital way. There is also a variety of guidance, tutorials, and tips to see for the creators of the image and pictures, to learn all about using Photoshop. There are many kinds of images that are created throughout the years, including portraits, landscapes, and panoramas. Once these images are saved in different files, they are often time consuming and general tedious. Adobe introduced the way to recreate images from layer to layer, and to combine elements from different images in a single file. As part of its Internet of Things initiative, Autodesk has developed a new version of its Fusion 360 app for construction, engineering and industrial design. The new Fusion 360 Release 6 is designed to integrate with the latest Autodesk firmware giving users new capabilities for construction, 3D modeling, and real-time simulation with IoT devices. Use the full-featured design program, including Wacom tablet support, to bring your design to life and tweak it in rich-media. With the addition of 4k and larger format support and new features in camera RAW image processing and metadata editing, layers in raster image editing are ready to run wild in 4K and 8K. If you're pitching a logo for your business, Photoshop can take a crude, flawed drawing and turn it into an official trademark. And its powerful spot and background replacement tools can effortlessly apply textures to your designs.

<http://videogamefly.com/2023/01/02/adobe-photoshop-cs5-update-free-download-verified/>

[http://theartdistrictdirectory.org/wp-content/uploads/2023/01/Photoshop-CS3-CRACK-Activator-3264](http://theartdistrictdirectory.org/wp-content/uploads/2023/01/Photoshop-CS3-CRACK-Activator-3264bit-2022.pdf) [bit-2022.pdf](http://theartdistrictdirectory.org/wp-content/uploads/2023/01/Photoshop-CS3-CRACK-Activator-3264bit-2022.pdf)

[https://imarsorgula.com/wp-content/uploads/2023/01/How-To-Download-Photoshop-In-Laptop-In-Telu](https://imarsorgula.com/wp-content/uploads/2023/01/How-To-Download-Photoshop-In-Laptop-In-Telugu-VERIFIED.pdf) [gu-VERIFIED.pdf](https://imarsorgula.com/wp-content/uploads/2023/01/How-To-Download-Photoshop-In-Laptop-In-Telugu-VERIFIED.pdf)

[http://topcloudmigrationserviceproviders.com/wp-content/uploads/2023/01/Photoshop-2022-Version-](http://topcloudmigrationserviceproviders.com/wp-content/uploads/2023/01/Photoshop-2022-Version-231-Download-With-Registration-Code-2022.pdf)[231-Download-With-Registration-Code-2022.pdf](http://topcloudmigrationserviceproviders.com/wp-content/uploads/2023/01/Photoshop-2022-Version-231-Download-With-Registration-Code-2022.pdf)

[https://mightysighty.com/wp-content/uploads/2023/01/Photoshop-2021-Version-225-Download-free-A](https://mightysighty.com/wp-content/uploads/2023/01/Photoshop-2021-Version-225-Download-free-Activation-Key-lAtest-versIon-2023.pdf) [ctivation-Key-lAtest-versIon-2023.pdf](https://mightysighty.com/wp-content/uploads/2023/01/Photoshop-2021-Version-225-Download-free-Activation-Key-lAtest-versIon-2023.pdf)

<https://100comments.com/wp-content/uploads/2023/01/vinsum.pdf>

<https://xamabu.net/catalogo-de-xamabu/?reauth=1>

<http://jobcoiffure.com/wp-content/uploads/2023/01/janeayd.pdf>

- <https://fairdalerealty.com/download-photoshop-cs5-full-crack-bagas31-hot/>
- <https://lormedia.ir/wp-content/uploads/2023/01/pelnit.pdf>

[https://hirupmotekar.com/wp-content/uploads/Adobe-Photoshop-EXpress-Download-free-Activation-C](https://hirupmotekar.com/wp-content/uploads/Adobe-Photoshop-EXpress-Download-free-Activation-Code-With-Keygen-3264bit-2023.pdf) [ode-With-Keygen-3264bit-2023.pdf](https://hirupmotekar.com/wp-content/uploads/Adobe-Photoshop-EXpress-Download-free-Activation-Code-With-Keygen-3264bit-2023.pdf)

<https://autko.nl/2023/01/adobe-photoshop-download-software-top/> [https://amoserfotografo.com/advert/adobe-photoshop-lightroom-5-3-full-version-free-download-updat](https://amoserfotografo.com/advert/adobe-photoshop-lightroom-5-3-full-version-free-download-updated/) [ed/](https://amoserfotografo.com/advert/adobe-photoshop-lightroom-5-3-full-version-free-download-updated/) [http://www.kiwitravellers2017.com/2023/01/02/download-photoshop-2021-version-22-hacked-serial-k](http://www.kiwitravellers2017.com/2023/01/02/download-photoshop-2021-version-22-hacked-serial-key-latest-version-2023/) [ey-latest-version-2023/](http://www.kiwitravellers2017.com/2023/01/02/download-photoshop-2021-version-22-hacked-serial-key-latest-version-2023/) <https://cannabisyards.com/wp-content/uploads/2023/01/sadbian.pdf> <https://www.skiplace.it/wp-content/uploads/2023/01/daredenm.pdf> <http://ticketguatemala.com/adobe-photoshop-2021-version-22-4-3-full-product-key-x64-2022/> <https://acealgaidapinairanda.com/wp-content/uploads/2023/01/souakim.pdf> [https://exatasolucoes.net/wp-content/uploads/2023/01/Photoshop-2021-Version-223-Product-Key-For-](https://exatasolucoes.net/wp-content/uploads/2023/01/Photoshop-2021-Version-223-Product-Key-For-Windows-64-Bits-upDated-2023.pdf)[Windows-64-Bits-upDated-2023.pdf](https://exatasolucoes.net/wp-content/uploads/2023/01/Photoshop-2021-Version-223-Product-Key-For-Windows-64-Bits-upDated-2023.pdf) [https://www.immateriellkulturarv.no/download-adobe-photoshop-cs3-with-registration-code-windows](https://www.immateriellkulturarv.no/download-adobe-photoshop-cs3-with-registration-code-windows-10-11-x32-64-latest-2023/) [-10-11-x32-64-latest-2023/](https://www.immateriellkulturarv.no/download-adobe-photoshop-cs3-with-registration-code-windows-10-11-x32-64-latest-2023/) <http://www.prokaivos.fi/wp-content/uploads/caylinn.pdf> <https://www.footandmatch.com/wp-content/uploads/2023/01/larkcast.pdf> <https://brinke-eq.com/advert/adobe-photoshop-cs6-free-download-for-windows-10-64-bit-work/> [https://castellshoes.com/wp-content/uploads/2023/01/Photoshop-2021-version-22-License-Key-Full-W](https://castellshoes.com/wp-content/uploads/2023/01/Photoshop-2021-version-22-License-Key-Full-Windows-Hot-2023.pdf) [indows-Hot-2023.pdf](https://castellshoes.com/wp-content/uploads/2023/01/Photoshop-2021-version-22-License-Key-Full-Windows-Hot-2023.pdf) <https://jhutchinsonfay.com/wp-content/uploads/2023/01/phynem.pdf> [http://www.otomakassar.com/wp-content/uploads/2023/01/Adobe-Photoshop-2021-Exe-Download-UP](http://www.otomakassar.com/wp-content/uploads/2023/01/Adobe-Photoshop-2021-Exe-Download-UPD.pdf) [D.pdf](http://www.otomakassar.com/wp-content/uploads/2023/01/Adobe-Photoshop-2021-Exe-Download-UPD.pdf) [https://purosautosdallas.com/2023/01/02/adobe-photoshop-cs3-crack-free-download-for-windows-7-6](https://purosautosdallas.com/2023/01/02/adobe-photoshop-cs3-crack-free-download-for-windows-7-64-bit-__link__/) [4-bit-\\_\\_link\\_\\_/](https://purosautosdallas.com/2023/01/02/adobe-photoshop-cs3-crack-free-download-for-windows-7-64-bit-__link__/) <http://www.bsspbd.com/wp-content/uploads/2023/01/utandar.pdf> [http://slovenija-lepa.si/wp-content/uploads/2023/01/Photoshop-2022-Version-231-Keygen-Full-Versio](http://slovenija-lepa.si/wp-content/uploads/2023/01/Photoshop-2022-Version-231-Keygen-Full-Version-2023.pdf) [n-2023.pdf](http://slovenija-lepa.si/wp-content/uploads/2023/01/Photoshop-2022-Version-231-Keygen-Full-Version-2023.pdf) [https://www.top1imports.com/wp-content/uploads/2023/01/Photoshop-Cc-20142-2-Download-LINK.p](https://www.top1imports.com/wp-content/uploads/2023/01/Photoshop-Cc-20142-2-Download-LINK.pdf) [df](https://www.top1imports.com/wp-content/uploads/2023/01/Photoshop-Cc-20142-2-Download-LINK.pdf) [http://socialgoodpodcast.com/download-photoshop-cc-2018-version-19-serial-key-64-bits-updated-202](http://socialgoodpodcast.com/download-photoshop-cc-2018-version-19-serial-key-64-bits-updated-2023/) [3/](http://socialgoodpodcast.com/download-photoshop-cc-2018-version-19-serial-key-64-bits-updated-2023/) [https://dbrolly.com/wp-content/uploads/2023/01/Adobe\\_Photoshop\\_Elements\\_11\\_Download\\_Free\\_VE](https://dbrolly.com/wp-content/uploads/2023/01/Adobe_Photoshop_Elements_11_Download_Free_VERIFIED.pdf) [RIFIED.pdf](https://dbrolly.com/wp-content/uploads/2023/01/Adobe_Photoshop_Elements_11_Download_Free_VERIFIED.pdf) <https://bazatlumaczy.pl/cs6-adobe-photoshop-download-for-pc-top/> <https://pilotodedrones.cl/wp-content/uploads/2023/01/ellbla.pdf> [https://dev.izyflex.com/advert/adobe-photoshop-2022-version-23-4-1-download-free-hacked-64-bits-u](https://dev.izyflex.com/advert/adobe-photoshop-2022-version-23-4-1-download-free-hacked-64-bits-update-2022/) [pdate-2022/](https://dev.izyflex.com/advert/adobe-photoshop-2022-version-23-4-1-download-free-hacked-64-bits-update-2022/) [http://duxdiligens.co/download-photoshop-2021-version-22-2-cracked-with-full-keygen-pc-windows-la](http://duxdiligens.co/download-photoshop-2021-version-22-2-cracked-with-full-keygen-pc-windows-last-release-2022/) [st-release-2022/](http://duxdiligens.co/download-photoshop-2021-version-22-2-cracked-with-full-keygen-pc-windows-last-release-2022/) <https://www.evoricambi.it/2023/01/02/photoshop-free-download-laptop-new/> [https://bustedrudder.com/advert/download-adobe-photoshop-2022-version-23-4-1-product-key-full-cr](https://bustedrudder.com/advert/download-adobe-photoshop-2022-version-23-4-1-product-key-full-crack-win-mac-2022/) [ack-win-mac-2022/](https://bustedrudder.com/advert/download-adobe-photoshop-2022-version-23-4-1-product-key-full-crack-win-mac-2022/) <http://vglybokaye.by/advert/adobe-photoshop-2014-cc-download-free/> <https://mashxingon.com/download-free-photoshop-cc-2018-version-19-registration-code-x64-2023/>

Adobe Photoshop is a powerful post-production photography tool available in a wide range of platforms and is used by graphic and video artists for quick and easy photo editing. Photoshop is a combination of many components, from the basic layer palette to more complicated things like video editing. It belongs to the graphics section of a photo editing system. There are different versions of Photoshop available for different purposes, such as the premium Photoshop,

Office, etc., all with different versions available. Adobe Photoshop formerly used to be the software name for the best quality digital images editing program. To be able to choose the software that is best for you, it is extremely important for you to research and understand the latest features available with Adobe Photoshop. It can be a very expensive program, but if used with optimum effectiveness, then it is quite safe to say that it would be the best choice for any professional or aspiring professional photographer. Adobe Photoshop is a trustworthy, popular, and highly favored post-editing software for creating digital images. Any professional photographer has to make use of Photoshop to edit and create their better images. There are several modes that you can edit images in. The most common modes are Snap and Crop. The Snap mode lets the user crop images that are sized exactly the same, but are not centered on the canvas which is automatically done when using the Crop mode. Adobe Photoshop has two simple modes that are used to create images. These are the modes are Filter and Layer. Users can use the Filter mode to apply various effects to images. There are so many digital image editing tools available that you can easily find the right tool for you. For instance, you can enhance the colors in the images, remove the shadows from the images, or enhance the brightness and contrast. However, this may require the use of a third-party plug-in, such as UnsharpMask, that is free from Photoshop .